/00 Version # 0 Version # 00/00/00 Version #

**SCALE:**

#### **REVIEWED BY:**

#### 00000 **JOB NUMBER:**

1541 S. 92nd Place, # B, Seattle, WA 98108 P: (206) 282-0700 nationalsigncorp.com

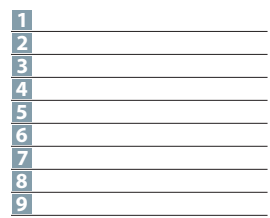

This is an original unpublished drawing, created by National Sign Corporation. It is not to be shown to anyone outside your organization, or to be used, reproduced, copied or exhibited in any fashion. Any usage beyond that granted to buyer herein shall require the separate payment of a design and engineering fee to National Sign Corporation.

SIGN(S) TO BE MANUFACTURED<br>TO U.L. SPECIFICATIONS AND<br>WILL BEAR THE U.L. LABEL(S).<br>NATIONAL ELECTRICAL CODES.

**DESIGNER:** Pushkar P

DATE:

**JOB INFORMATION: Slalom INC**

#### **REPRESENTATIVE:** Tim Z

**DESIGN NUMBER:** 00281 V3

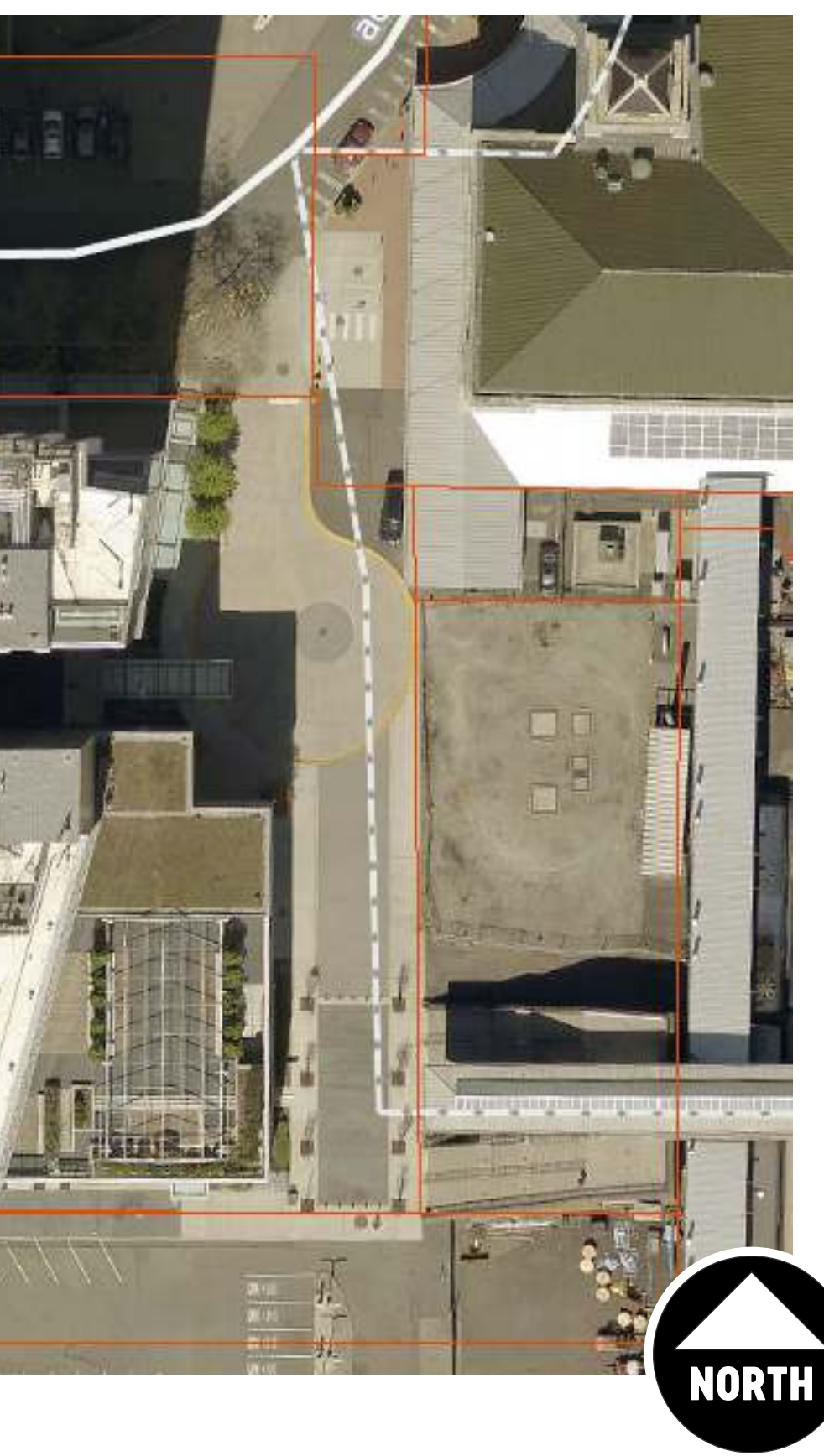

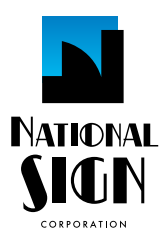

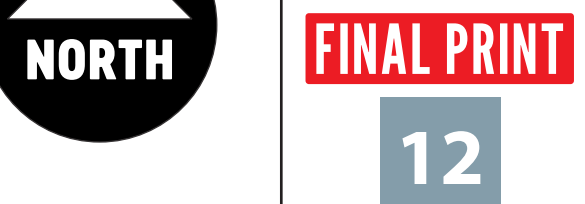

10/16/23

#### **REVISION:**

#### **SLALOM INC. - SEATTLE** Site Map

**Sign 1 Location**

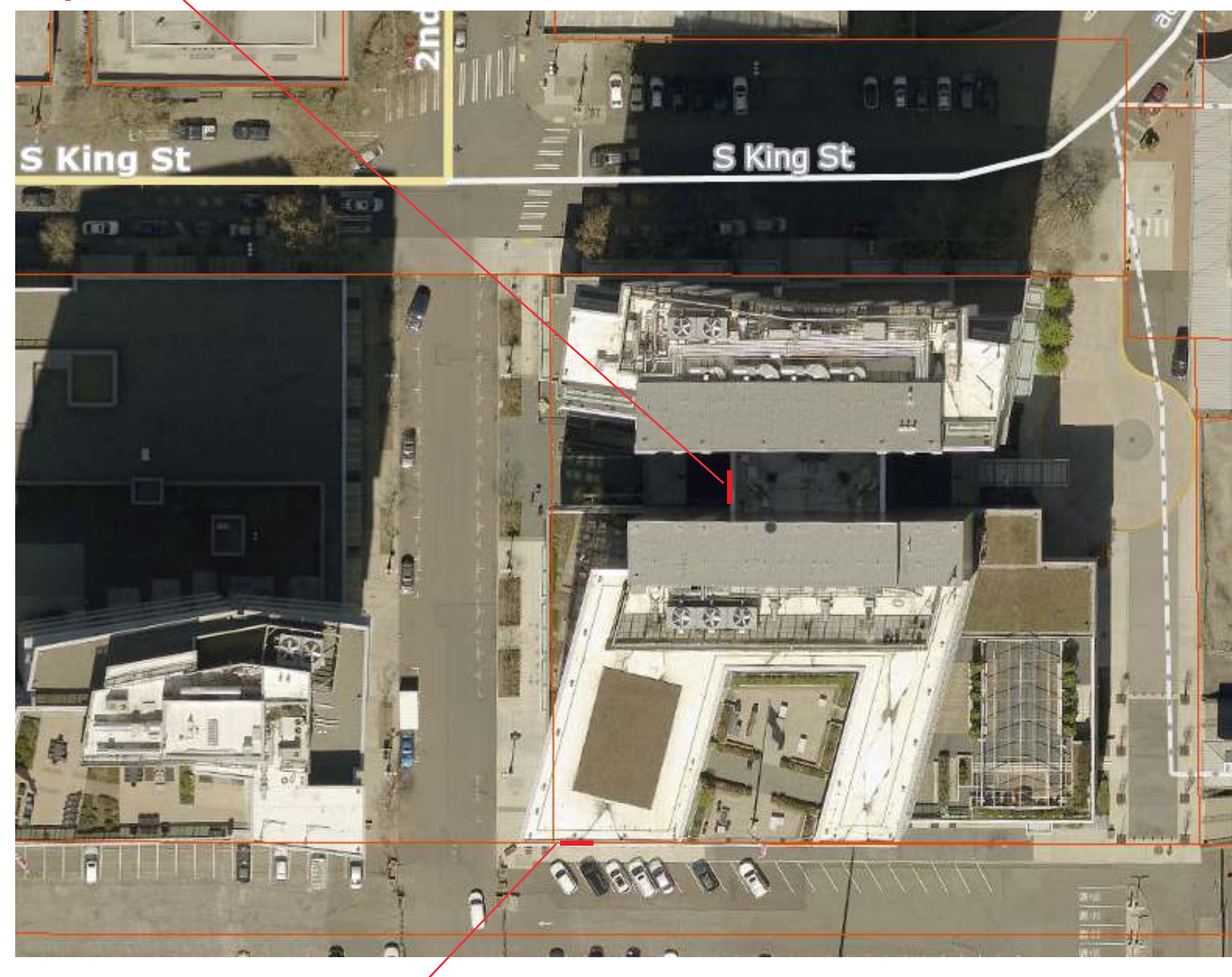

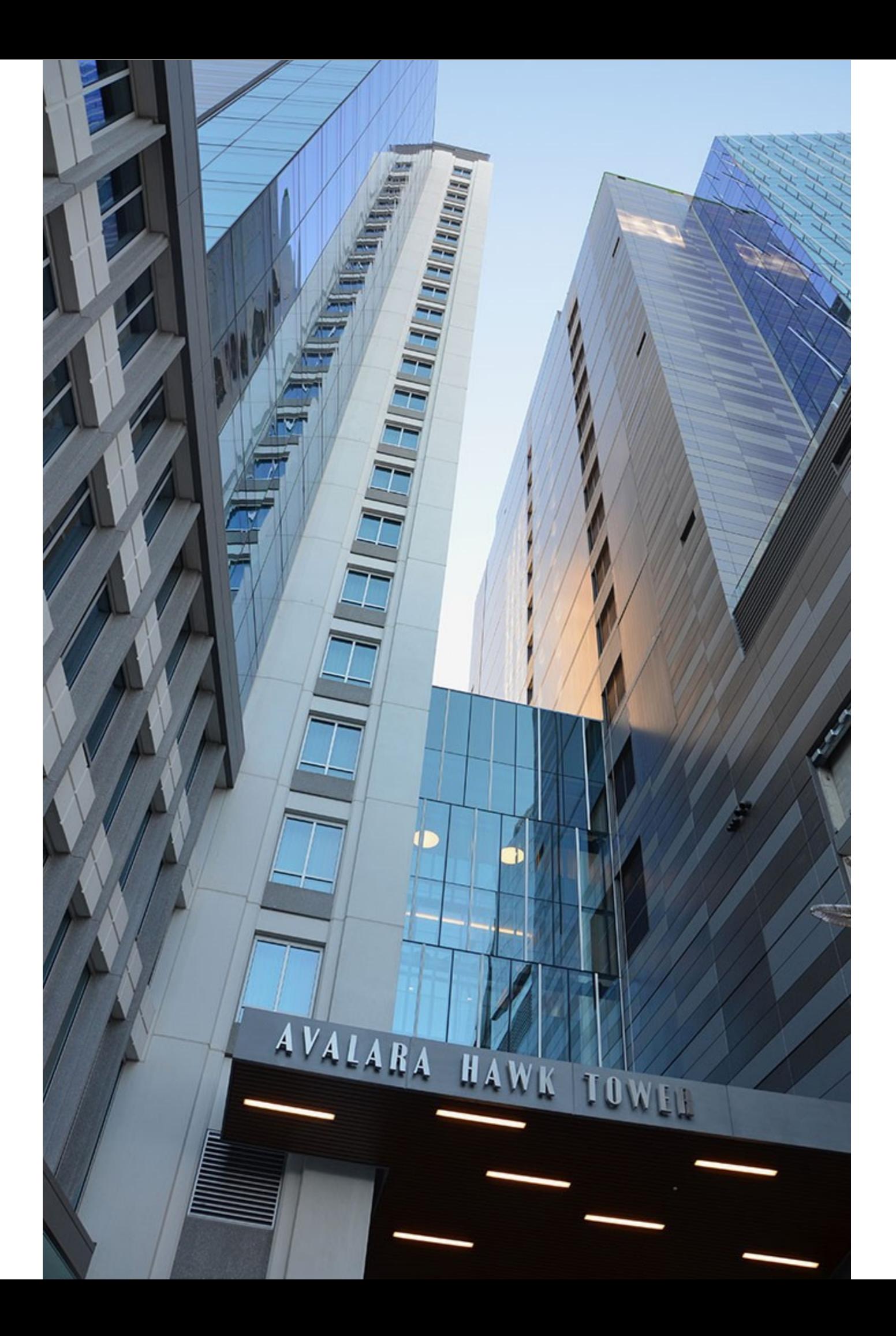

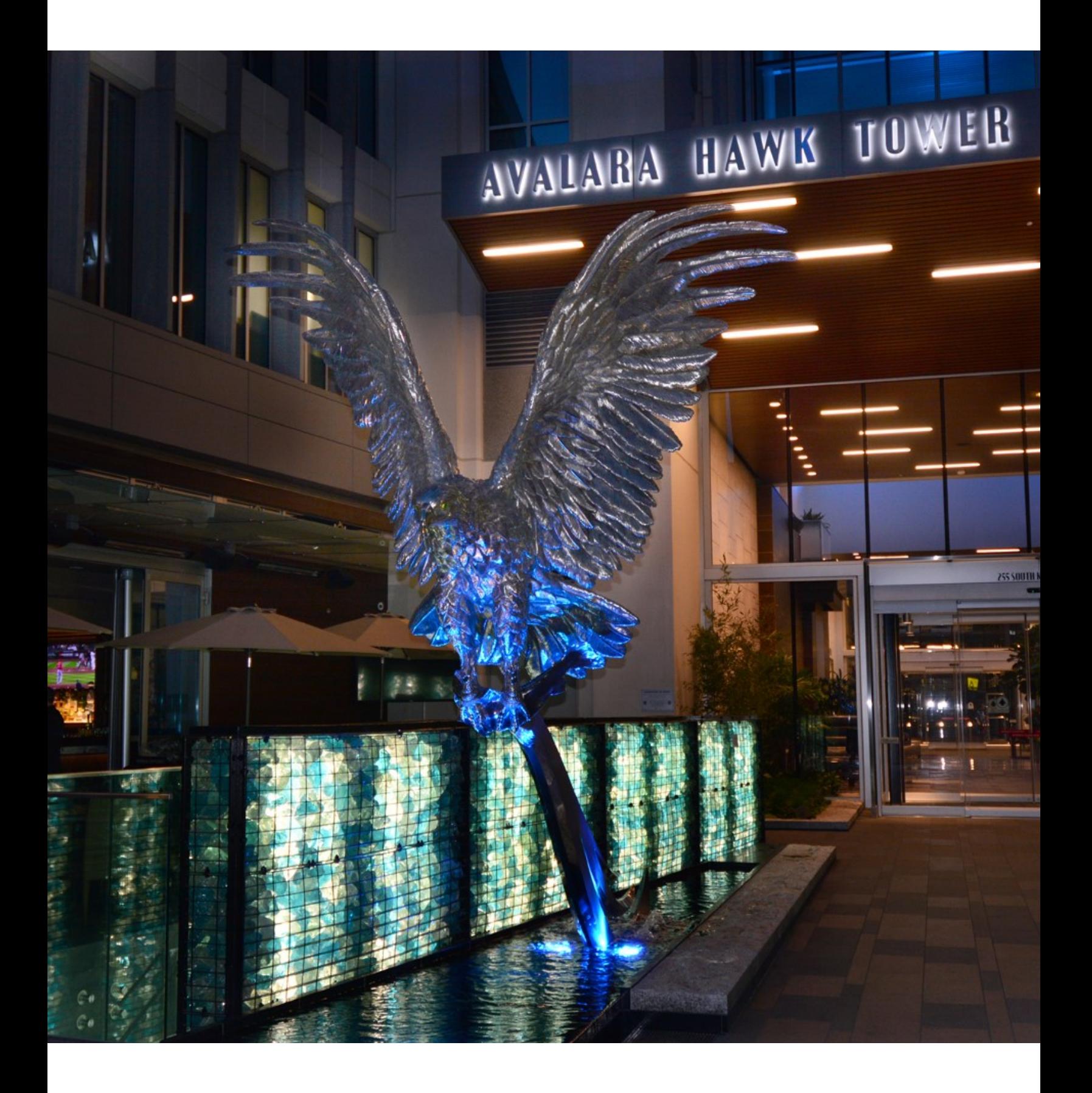

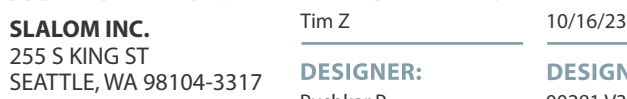

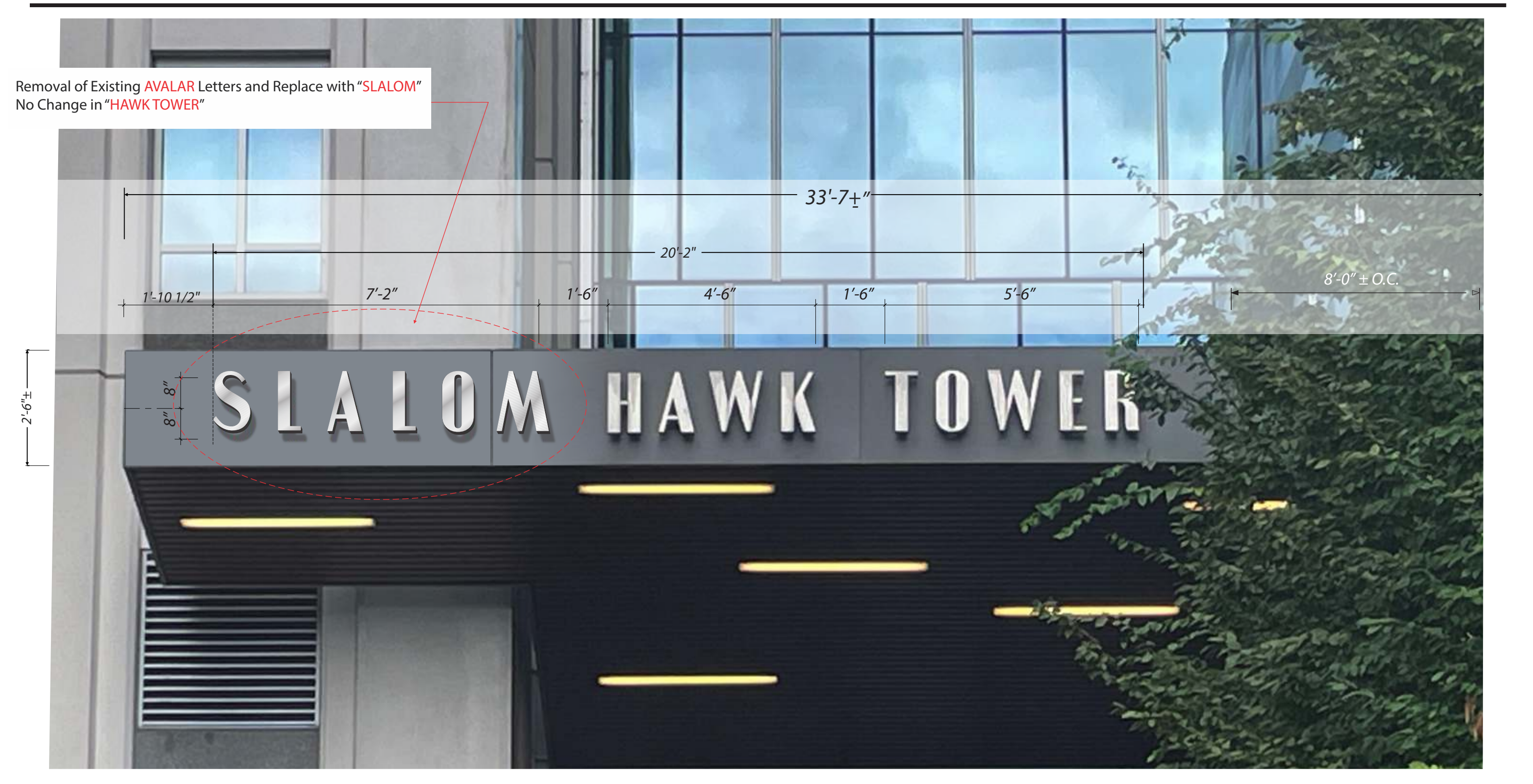

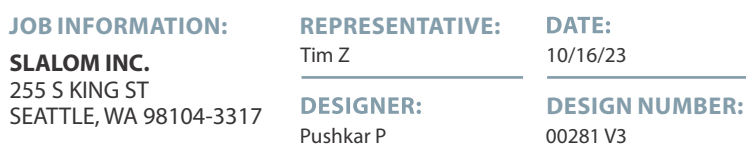

SCALE:  $1/2"=1'$ 

0" = 0" **5**

## **SLALOM INC. - SEATTLE**

#### **SIGN 1-** LETTER SET TO BE HALO ILLUMINATED HORIZONTALLY BRUSHED STAINLESS STEEL REVERSE PAN CHANNEL

#### **West Entrance Elevation**

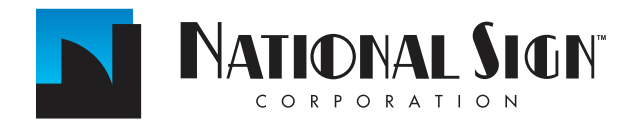

1541 S. 92nd Place, #B, Seattle, WA 98108 P: 206-282-0700 www.nationalsigncorp.com

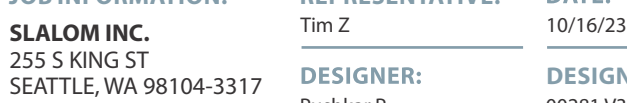

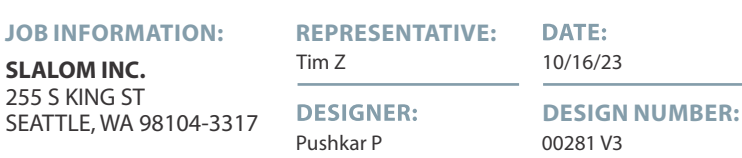

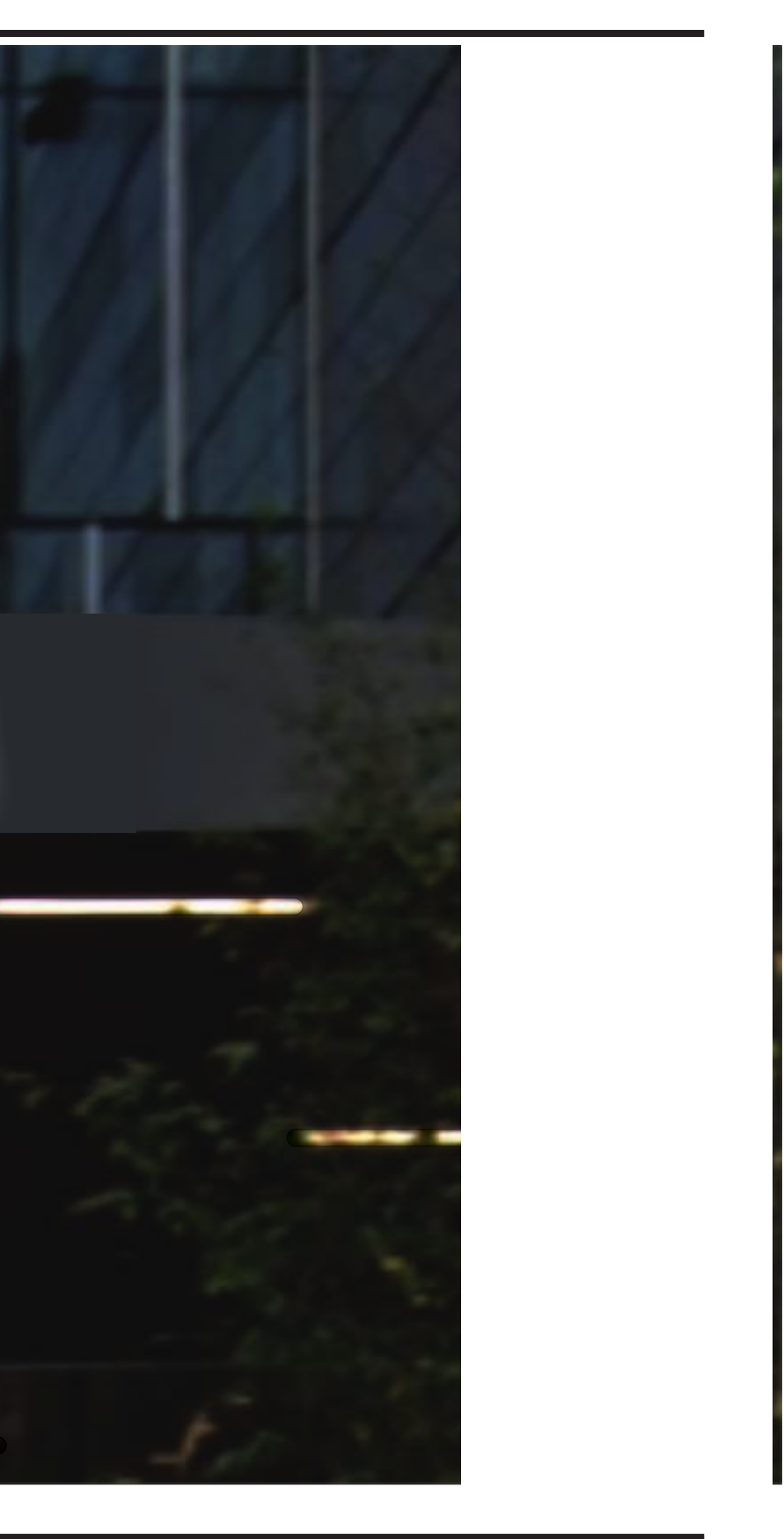

SCALE:  $1/2"=1'$ 

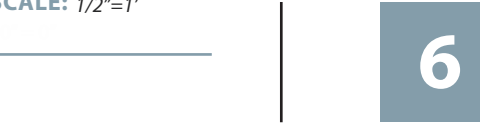

#### **SLALOM INC. - SEATTLE SIGN 1-** LETTER SET TO BE HALO ILLUMINATED NIGHT VIEW

# SLALOM HAWK TOWER

**West Entrance Elevation**

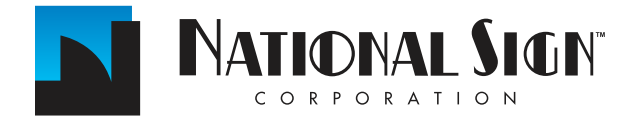

1541 S. 92nd Place, #B, Seattle, WA 98108 P: 206-282-0700 www.nationalsigncorp.com

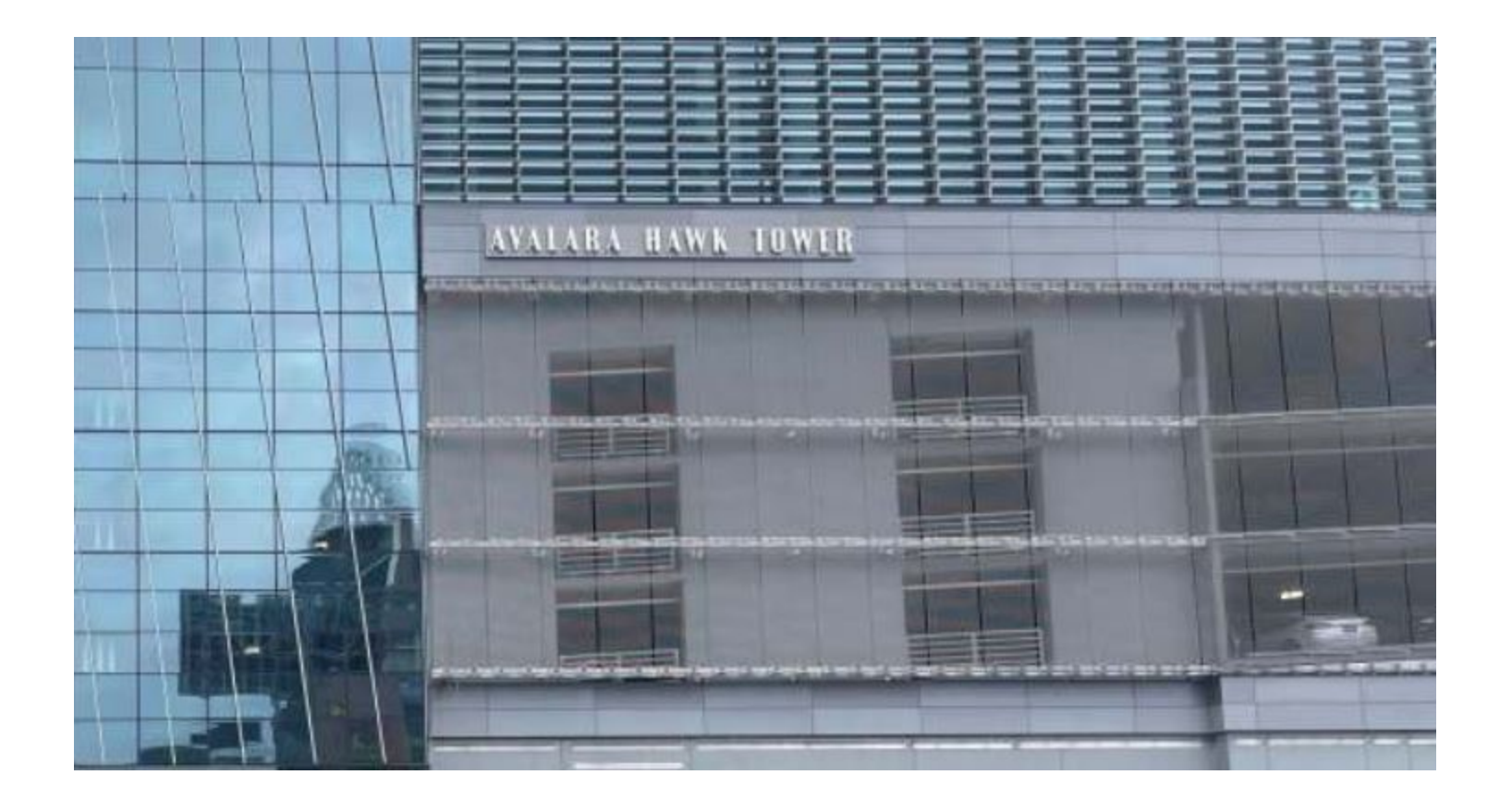

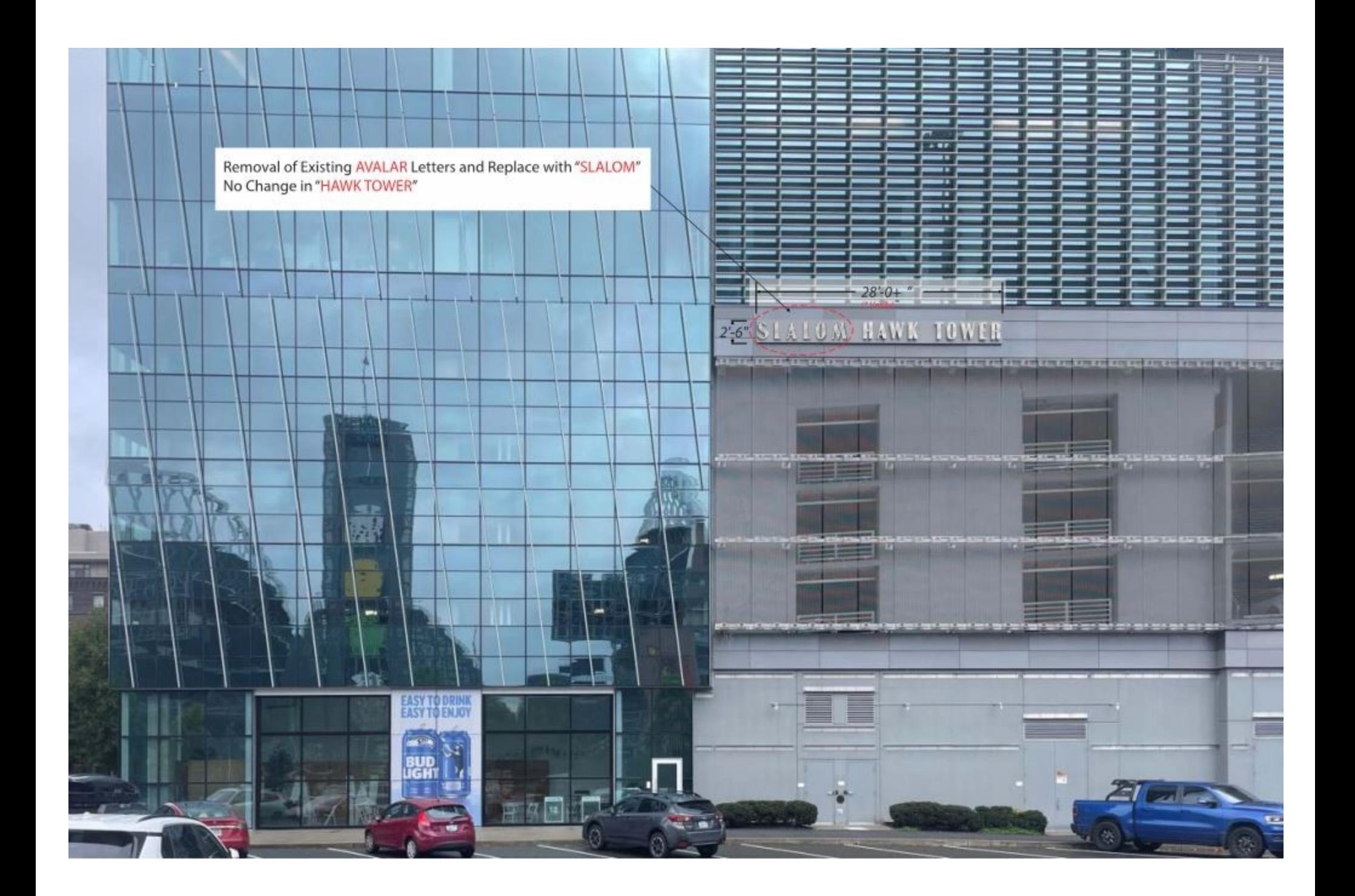

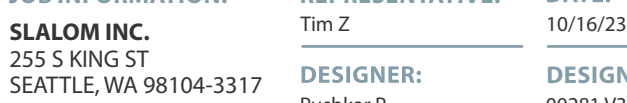

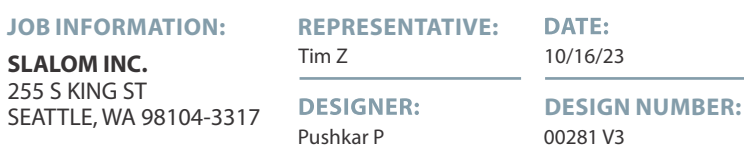

SCALE:  $1/8"=1'$ 

0" = 0" **9**

### **SLALOM INC. - SEATTLE**

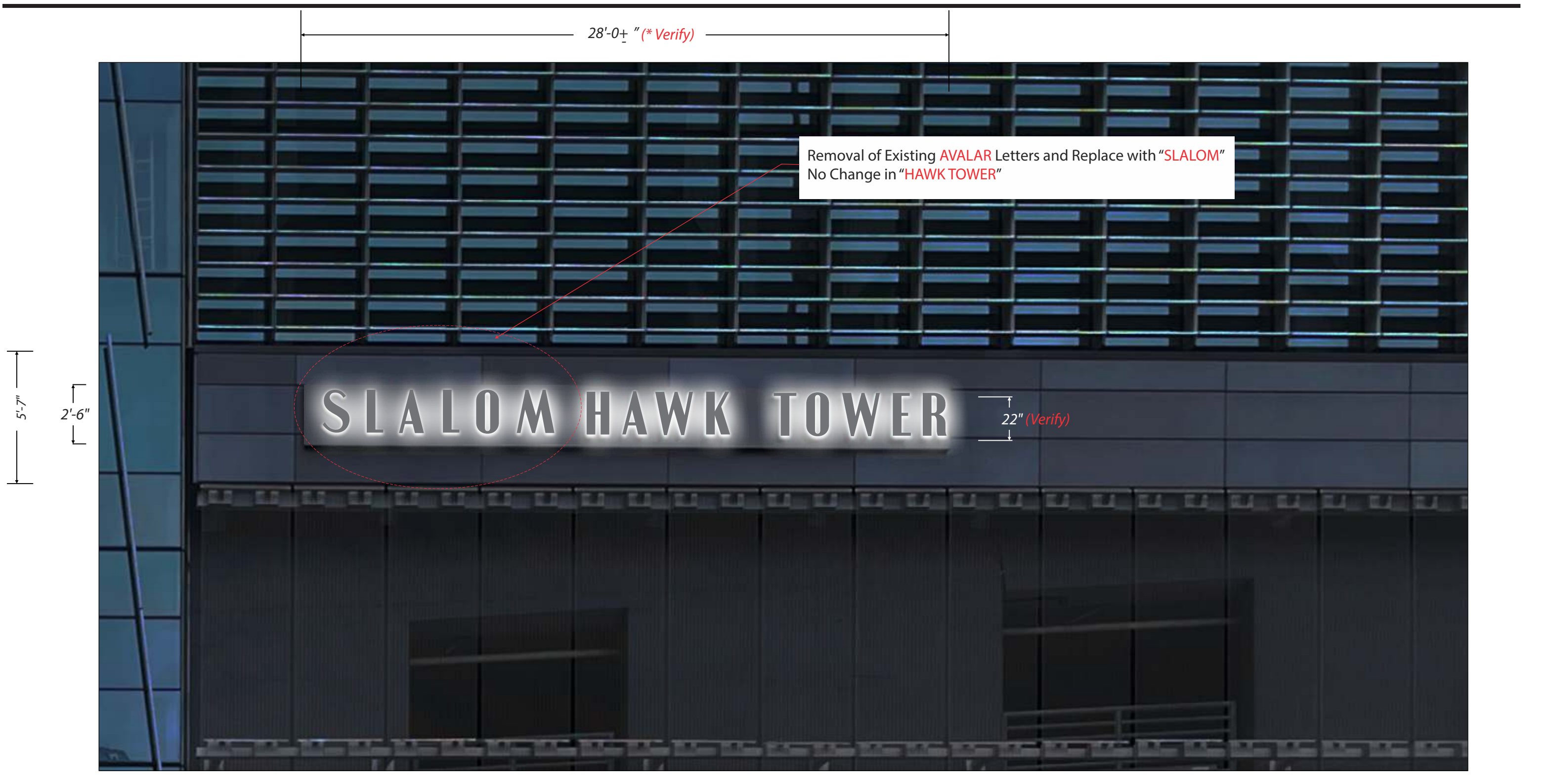

**SIGN 2-** LETTER SET TO BE HALO ILLUMINATED HORIZONTALLY BRUSHED STAINLESS STEEL REVERSE PAN CHANNEL - DETAILS

**South Entrance Elevation**

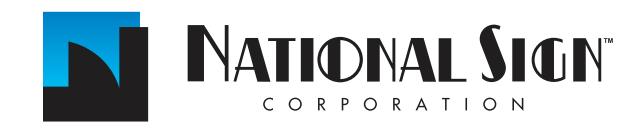

1541 S. 92nd Place, #B, Seattle, WA 98108 P: 206-282-0700 www.nationalsigncorp.com

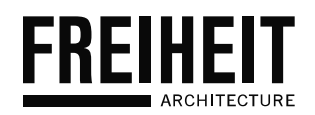

425.827.2100 freiheitarch.com 505 106th Avenue Northeast Suite 302 Bellevue, WA 98004

October 24, 2023

City of Seattle Department of Neighborhoods

600 4<sup>th</sup> Ave, 4<sup>th</sup> Floor Seattle, WA 98104

#### **Building Sign Revision at 255 S King Street**

The proposal includes the revision of two (2) existing building signs. These existing signs will be revised from "AVALARA HAWK TOWER" to "SLALOM HAWK TOWER". The location, materials, and overall dimensions will be like for like. No changes are proposed other than replacing the word "AVALARA" with the word "SLALOM"

#### **Survey of Existing Conditions**

The west building sign is located above the atrium entrance off of the west plaza at 24'-9" above grade. The letters for the west sign are 16" tall with a stainless-steel finish. Each individual letter is backlit with white LEDs.

The south building sign is located near the center of the south tower at 55'-9" above grade. The letters for the south sign are 22" tall with a stainless-steel finish. Each individual letter is backlit with white LEDs.

Sincerely,

ufn

DUSTIN THORLAKSON | AIA President FREIHEIT Architecture

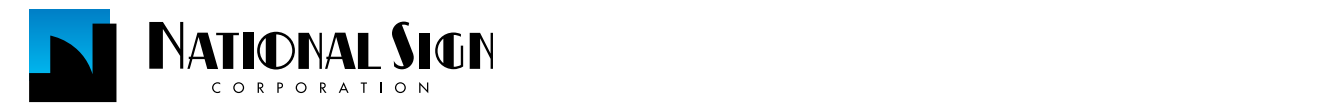

# slalom

# **255 S KING ST SEATTLE, WA 98104-3317**

S/F ILLUMINATED LETTER SETS

**SLALOM INC.** Tim Z 10/16/23 255 S KING ST SEATTLE, WA 98104-3317 **DESIGN NUMBER:**

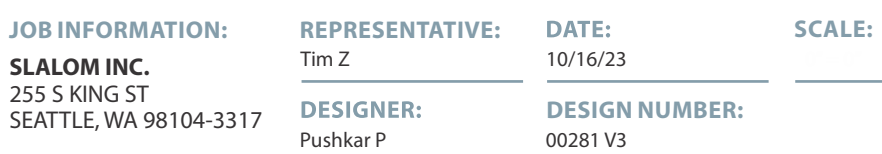

0" = 0" **2**

# **SLALOM INC. - SEATTLE**

**SIGN 01** S/F WALL SIGN EXTERIOR SINGLE FACE ILLUMINATED LETTER SETS Quantity: (2)

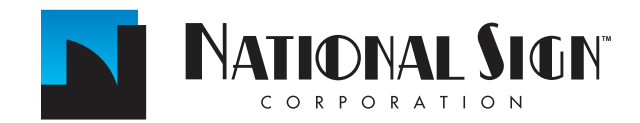

1541 S. 92nd Place, #B, Seattle, WA 98108 P: 206-282-0700 www.nationalsigncorp.com

Pushkar P 00281 V3 SEATTLE, WA 98104-3317 **DESIGN NUMBER:**

255 S KING ST

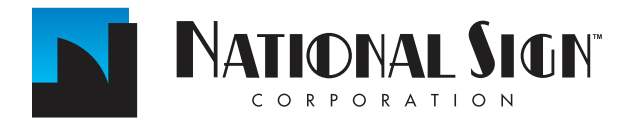

1541 S. 92nd Place, #B, Seattle, WA 98108 P: 206-282-0700 www.nationalsigncorp.com

This is an original unpublished drawing, created by National Sign Corporation. It is submitted for your personal use in connection with a project being planned for you by National Sign Corporation. It is not to be shown to anyone outside your organization, or to be used, reproduced, copied or exhibited in any fashion. Any usage beyond that granted to buyer herein shall require the separate payment of a design and engineering fee to National Sign Corporation.

0" = 0" **3**

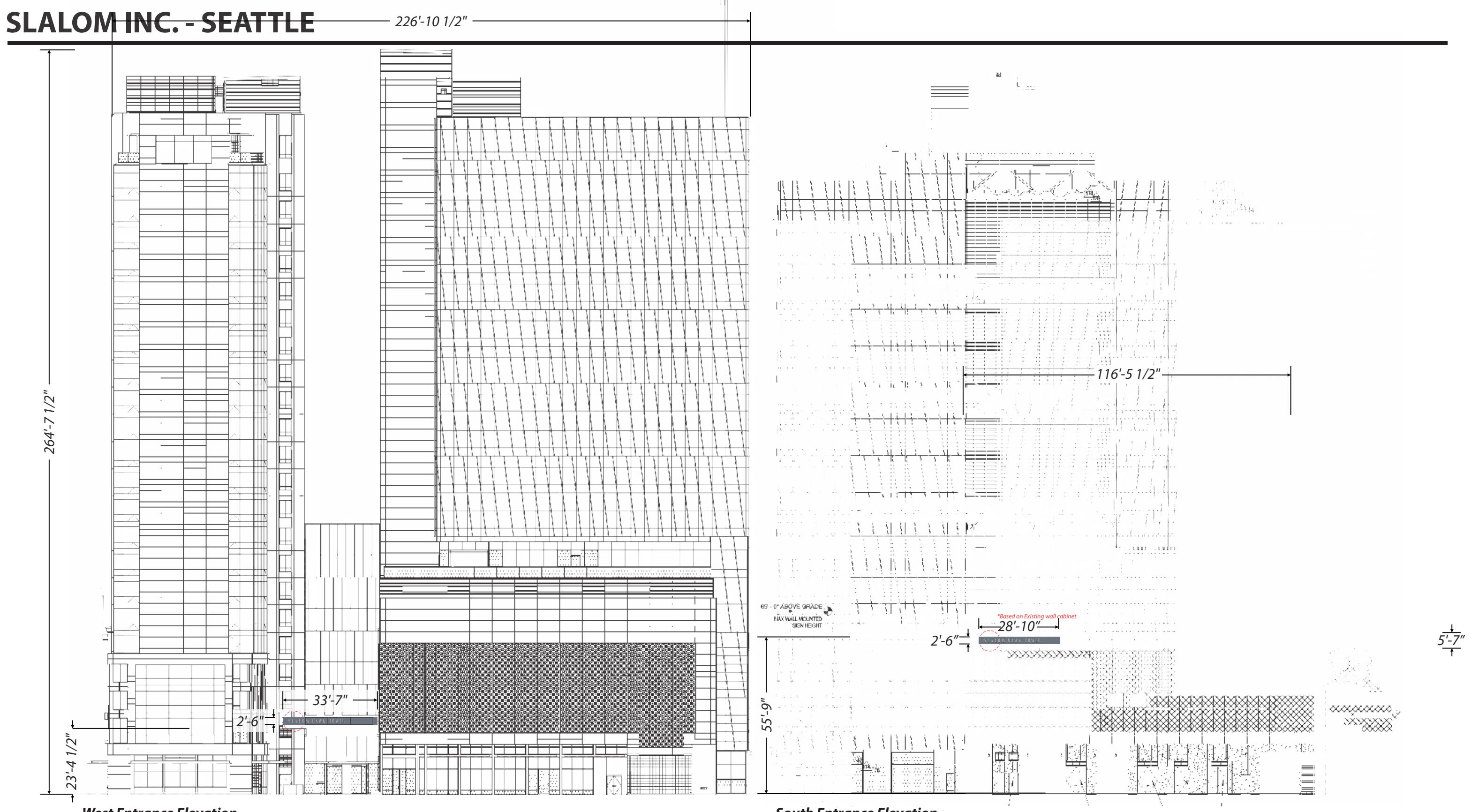

#### **West Entrance Elevation**

**SIGN 1-** LETTER SET TO BE HALO ILLUMINATED HORIZONTALLY BRUSHED STAINLESS STEEL REVERSE PAN CHANNEL

#### **South Entrance Elevation**

#### **SIGN 2-** LETTER SET TO BE HALO ILLUMINATED HORIZONTALLY BRUSHED STAINLESS STEEL REVERSE PAN CHANNEL

**SLALOM INC.** Tim Z 10/16/23 **JOB INFORMATION: REPRESENTATIVE: DATE:** 

SCALE:  $1/32''=1'$ 

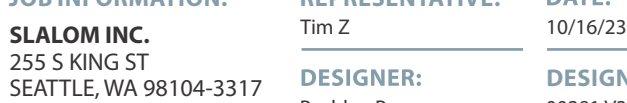

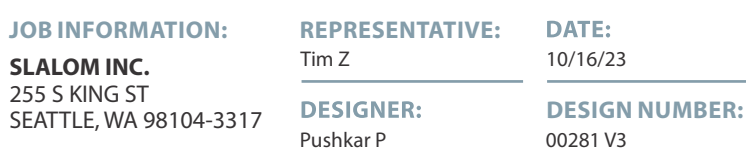

SCALE:  $3/16''=1'$ 

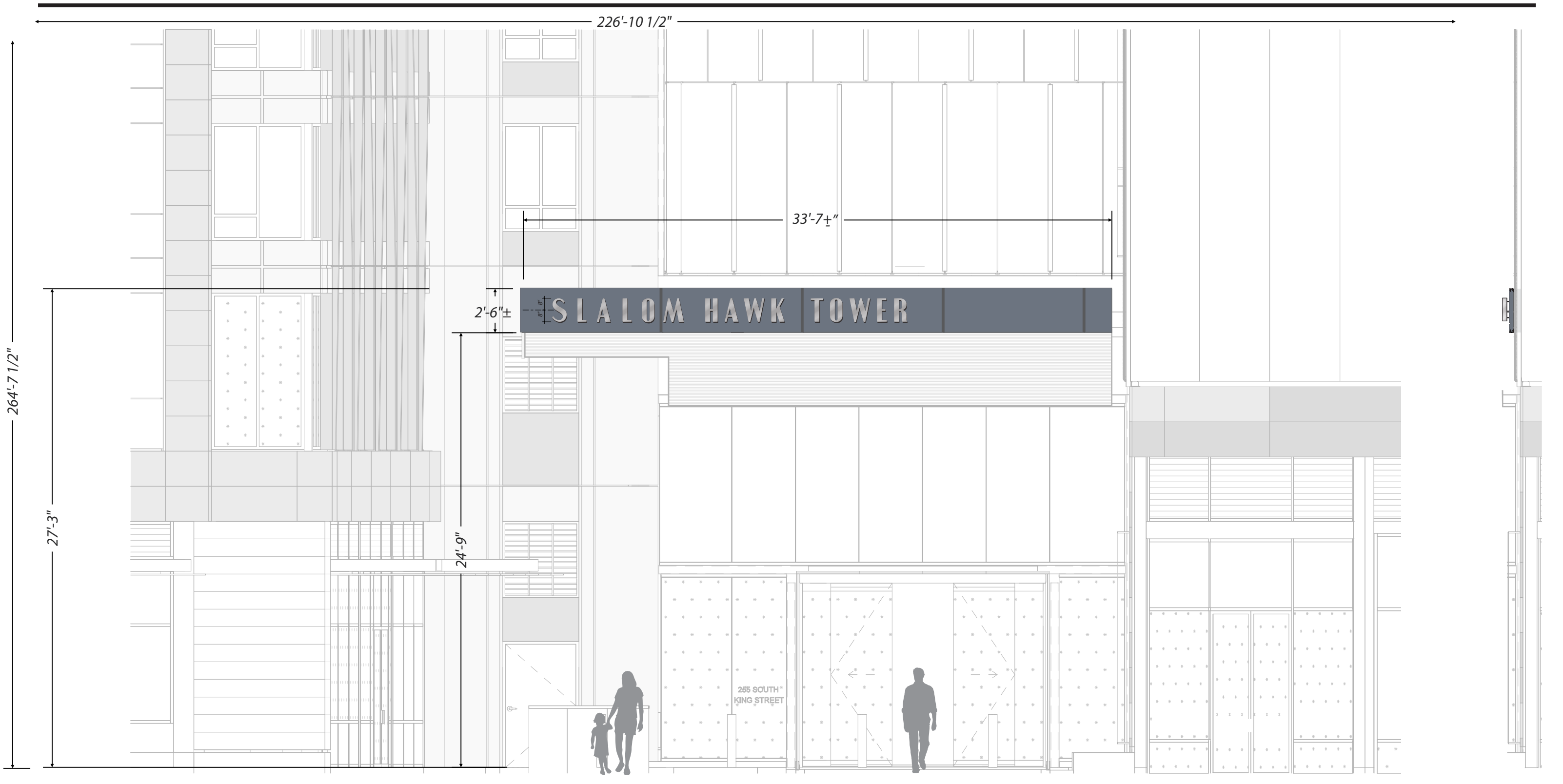

#### **SLALOM INC. - SEATTLE SIGN 1-** LETTER SET TO BE HALO ILLUMINATED HORIZONTALLY BRUSHED STAINLESS STEEL REVERSE PAN CHANNEL

#### **West Entrance Elevation**

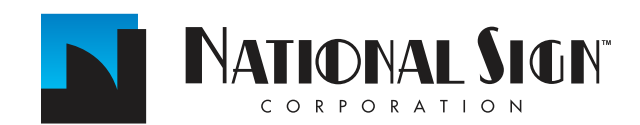

1541 S. 92nd Place, #B, Seattle, WA 98108 P: 206-282-0700 www.nationalsigncorp.com

Pushkar P 00281 V3 **NER: DESIGN NUMBER:** 

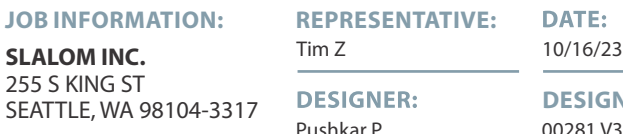

SCALE:  $3/8''=1'$ 

0" = 0" **7**

#### **End View Detail** Scale: 1 1/2"=1'-0"

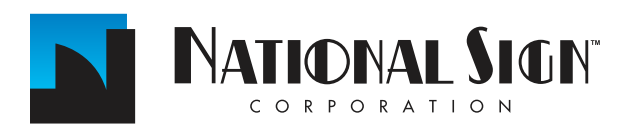

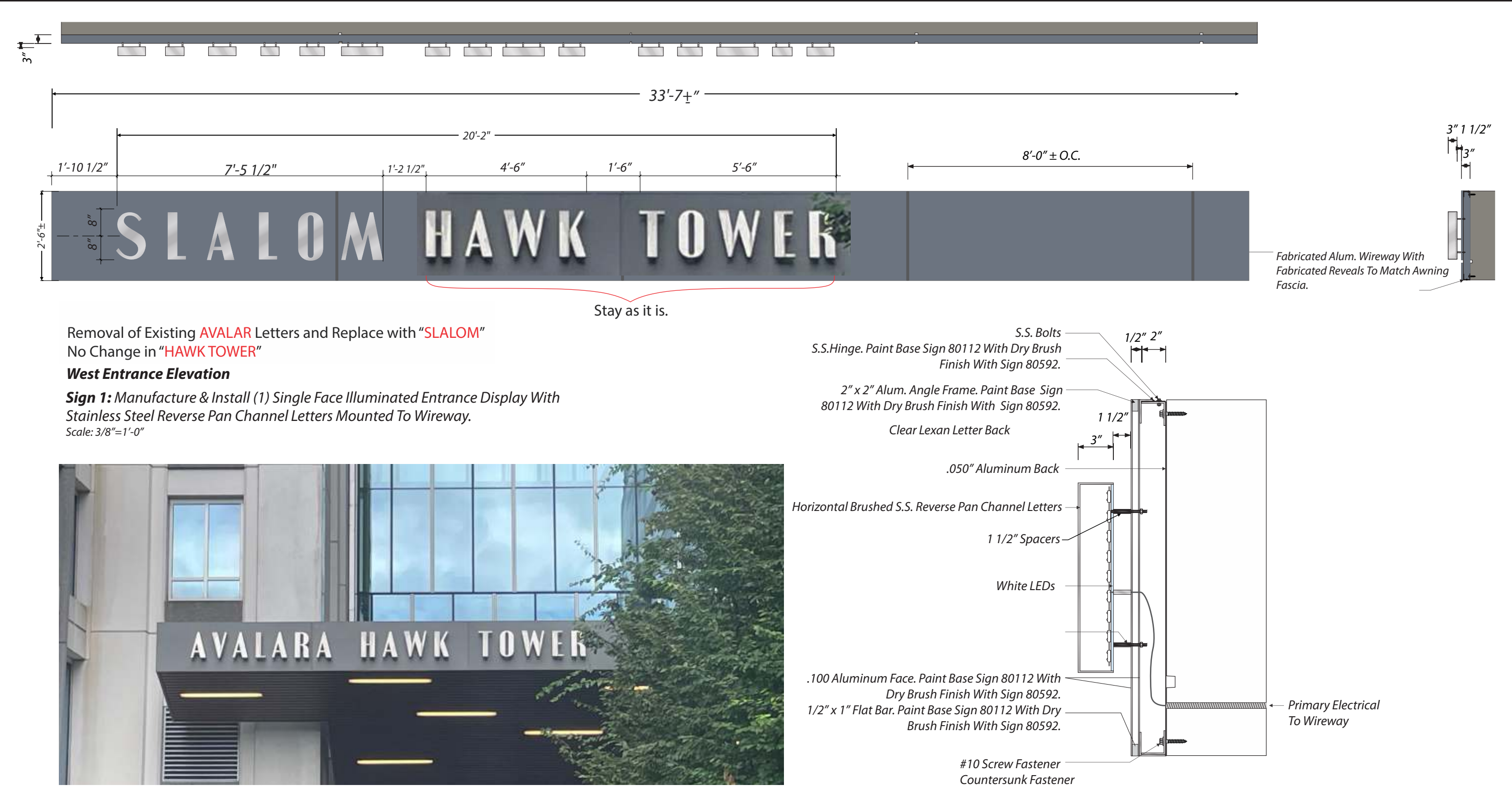

**Existing Sign**

1541 S. 92nd Place, #B, Seattle, WA 98108 P: 206-282-0700 www.nationalsigncorp.com

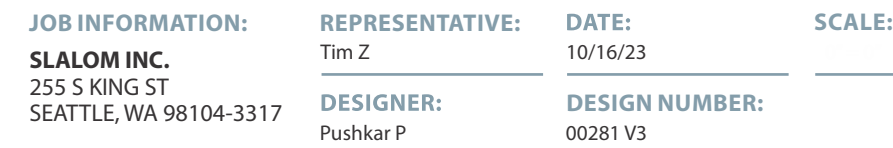

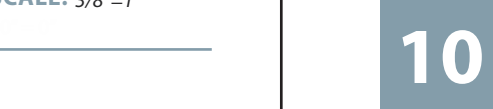

281 V3 **ESIGN NUMBER:** 

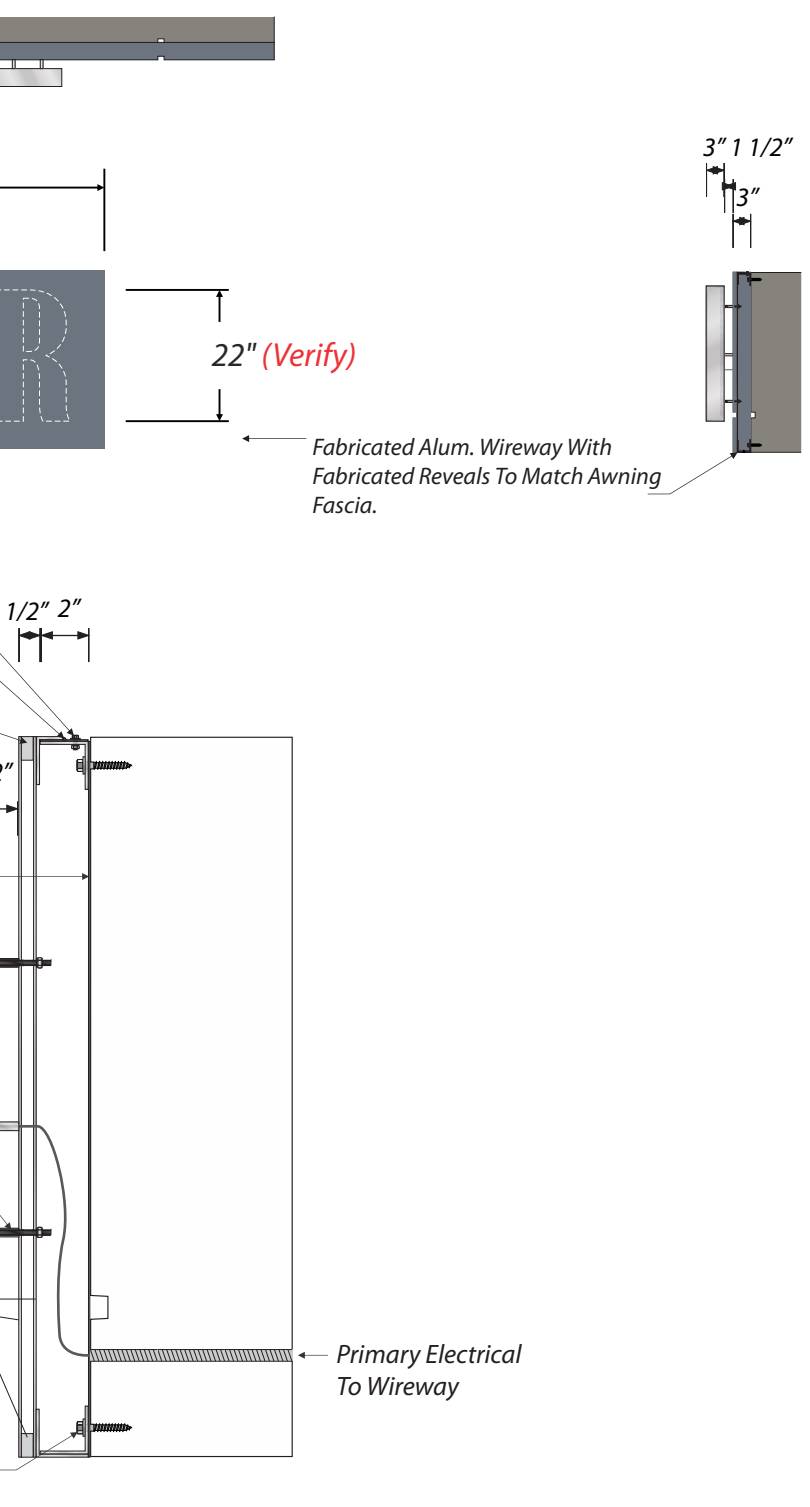

SCALE:  $3/8''=1'$ 

**Sign 2:** Manufacture & Install (1) Single Face Illuminated Entrance Display With Stainless Steel Reverse Pan Channel Letters Mounted To Wireway. Scale: 3/8"=1'-0"

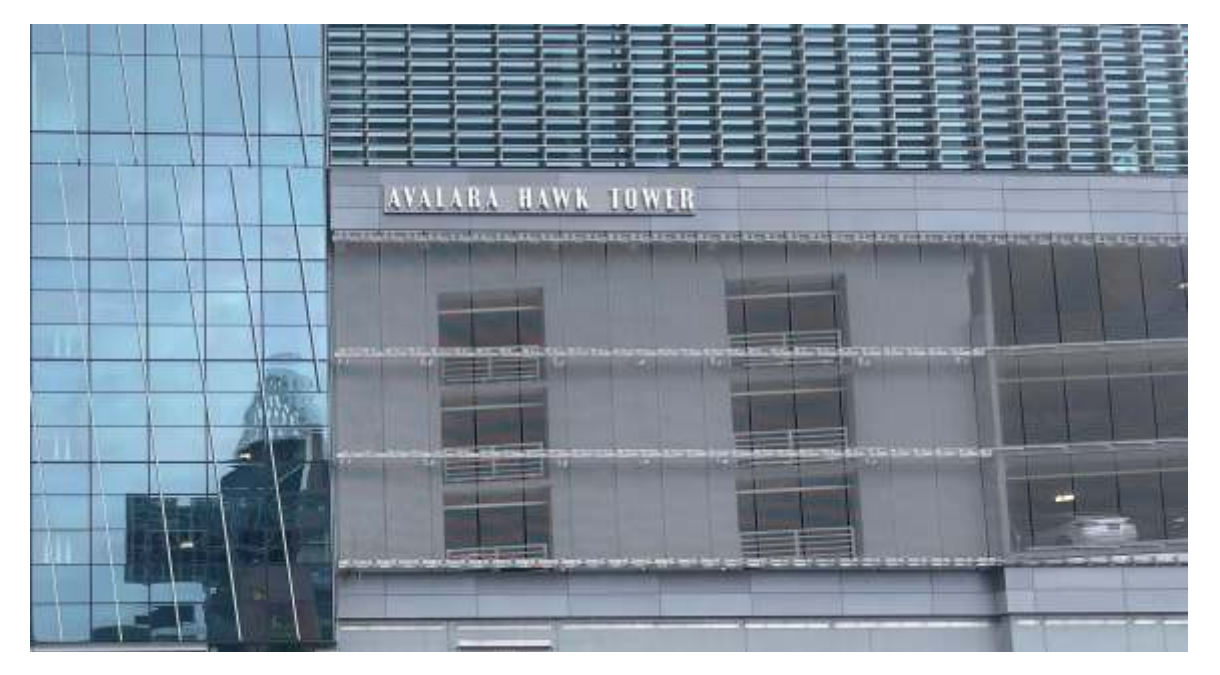

**End View Detail** Scale: 1 1/2"=1'-0"

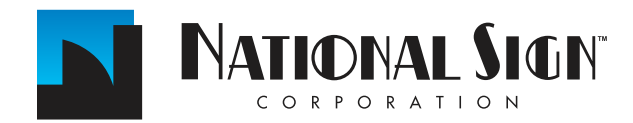

1541 S. 92nd Place, #B, Seattle, WA 98108 P: 206-282-0700 www.nationalsigncorp.com

This is an original unpublished drawing, created by National Sign Corporation. It is submitted for your personal use in connection with a project being planned for you by National Sign Corporation. It is not to be shown to anyone outside your organization, or to be used, reproduced, copied or exhibited in any fashion. Any usage beyond that granted to buyer herein shall require the separate payment of a design and engineering fee to National Sign Corporation.

1 1/2"

 $\frac{3}{ }$ 

S.S. Bolts S.S.Hinge. Paint Base Sign 80112 With Dry Brush Finish With Sign 80592.

2" x 2" Alum. Angle Frame. Paint Base Sign 80112 With Dry Brush Finish With Sign 80592.

.050" Aluminum Back

Horizontal Brushed S.S. Reverse Pan Channel Letters

White LEDs

Clear Lexan Letter Back

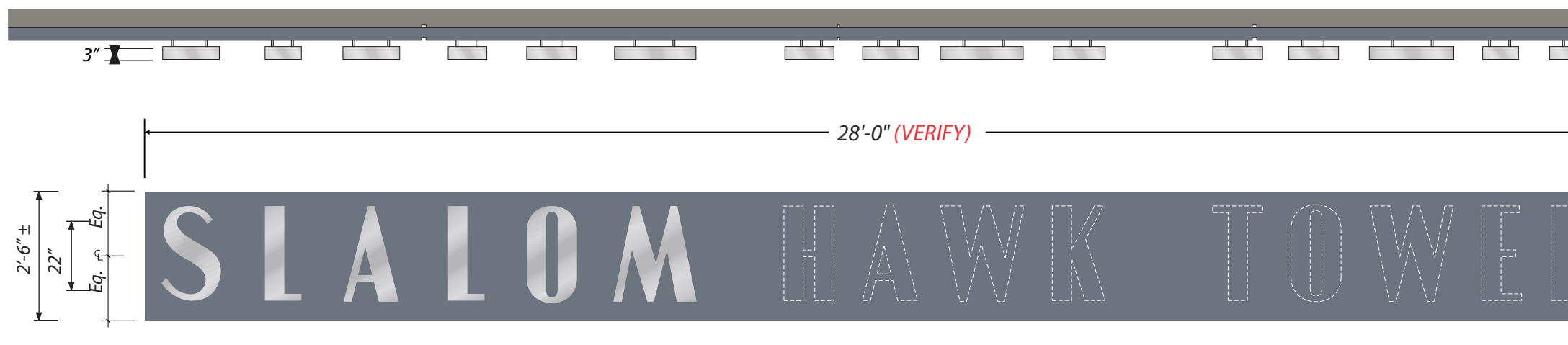

1 1/2" Spacers

.100 Aluminum Face. Paint Base Sign 80112 With Dry Brush Finish With Sign 80592. 1/2" x 1" Flat Bar. Paint Base Sign 80112 With Dry Brush Finish With Sign 80592.

> #10 Screw Fastener Countersunk Fastener

#### **South Entrance Elevation**

Removal of Existing AVALAR Letters and Replace with "SLALOM" No Change in "HAWK TOWER"

**Existing Sign**

00/00/00 Version # Version # 0/00 Version #

#### **REVIEWED BY:**

#### 00000 **JOB NUMBER:**

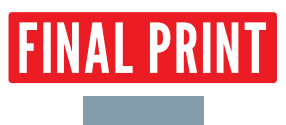

1541 S. 92nd Place, # B, Seattle, WA 98108 P: (206) 282-0700 nationalsigncorp.com

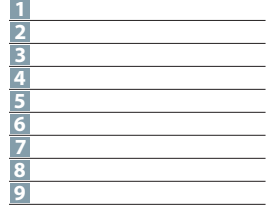

**SCALE:** 1" = 1'

This is an original unpublished drawing, created by National Sign Corporation. It is not to be shown to anyone outside your organization, or to be used, reproduced, copied or exhibited in any fashion. Any usage beyond that granted to buyer herein shall require the separate payment of a design and engineering fee to National Sign Corporation.

SIGN(S) TO BE MANUFACTURED<br>TO U.L. SPECIFICATIONS AND<br>WILL BEAR THE U.L. LABEL(S).<br>INSTALL IN ACCORDANCE WITH<br>NATIONAL ELECTRICAL CODES. ( U<sub>I</sub> )

**DESIGNER:** Pushkar P

**DATE:** 

#### **JOB INFORMATION: Slalom INC**

#### **REPRESENTATIVE:** Tim Z

**DESIGN NUMBER:** 00281 V3

10/16/23

#### **REVISION:**

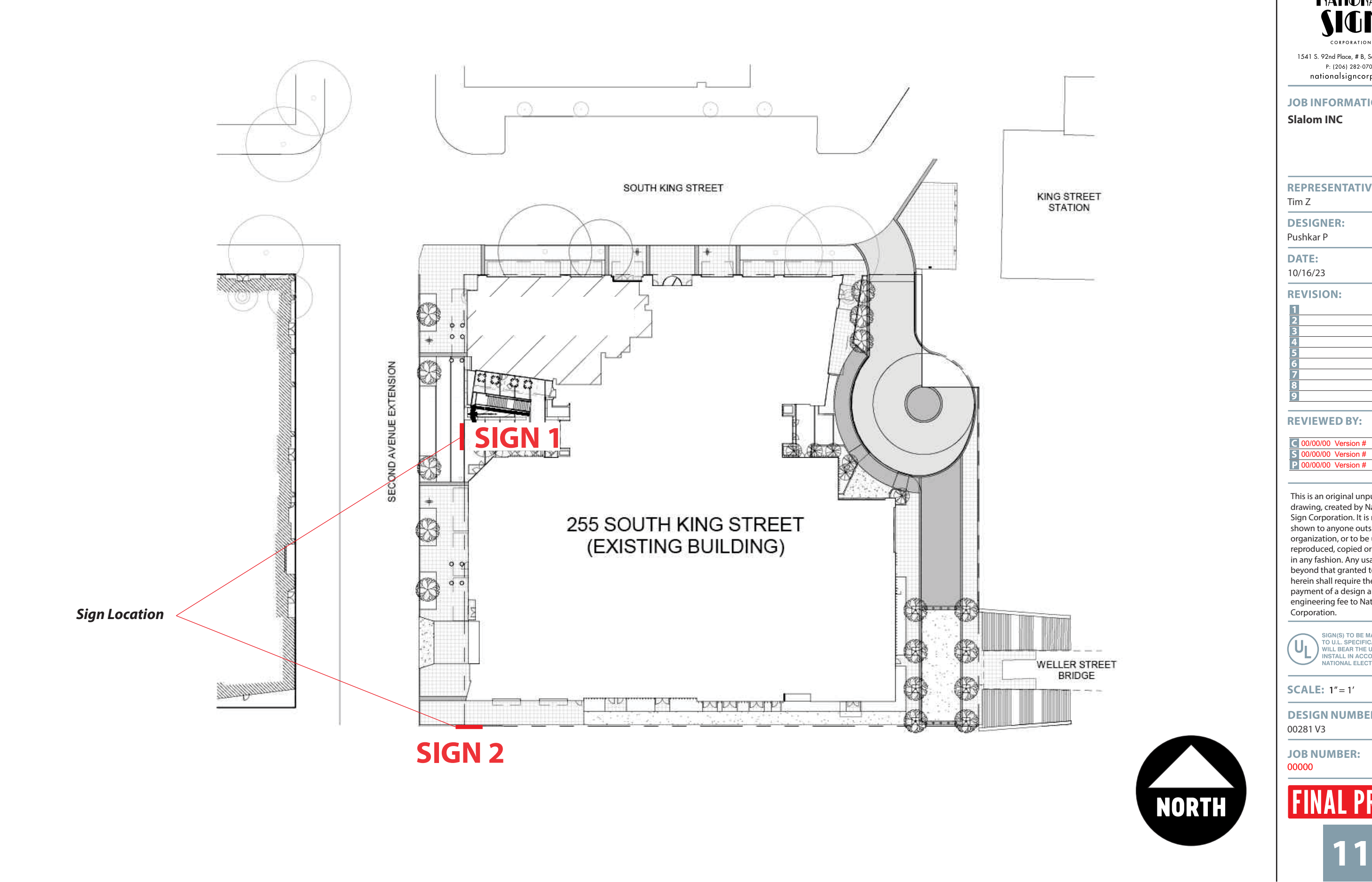

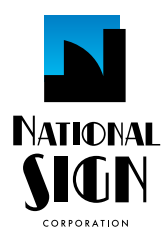

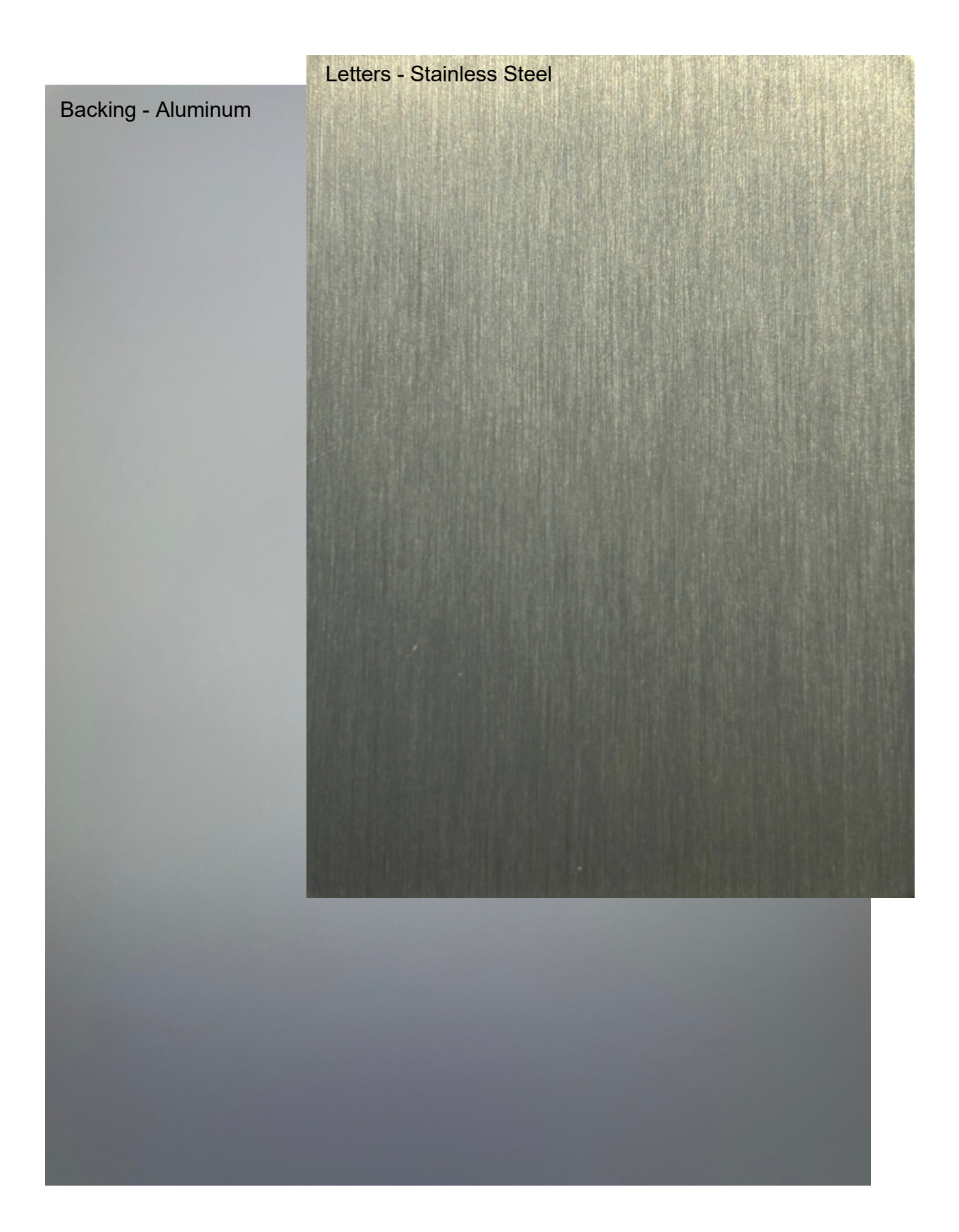